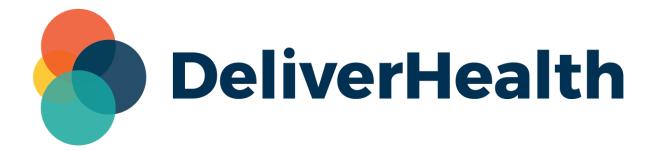

## eScription One Field Length Expansion Release Notes

## What's new?

DeliverHealth is pleased to announce that numerous field lengths across multiple eSOne applications have been increased to better accommodate customer data, especially first and last names. This change will allow for easier configurations and more streamlined deployments.

Please see the table below for a complete listing of changes. Included are each field's name, screen location or general area if applicable, the application name, and footnote to the version number that supports the extended field (not applicable to webapps).

| Field                             | Previous<br>Size | New Size | Apps with Field                                                                                                    |
|-----------------------------------|------------------|----------|----------------------------------------------------------------------------------------------------|
| User First Name <sup>1 2</sup>    | 20               | 100      | InCommand > New Client Wizard InCommand > Client Maintenance > Users                                                                                                    |
| User Middle Name <sup>1 2</sup>   | 1                | 100      | InCommand > New Client Wizard InCommand > Client Maintenance > Users                                                                                                    |
| User Last Name <sup>12</sup>      | 20               | 100      | InCommand > New Client Wizard InCommand > Client Maintenance > Users                                                                                                    |
| User Suffix <sup>1 2</sup>        | 30               | 50       | InCommand > New Client Wizard InCommand > Client Maintenance > Users                                                                                                    |
| Combined User Name <sup>124</sup> | 100              | 350      | InCommand > Outstanding Jobs & Delivered Transcriptions InQuiry > Transcription Viewer & Editor InQuiry > Workflow Folders > Search InSync > Dictation Log InSync > Record tab > History Mobile Apps > Patients tab > History Mobile Apps > Transcriptions tab > Workflow folders Mobile Apps > Transcriptions tab > Transcription Information Print, fax, export jobs |

| User Usemame <sup>12</sup>         | 8   | 26  | InCommand > Client Maintenance > Users InQuiry > Login screen Mobile Apps > Login screen Mobile Apps > Settings > Add Account Site |
|------------------------------------|-----|-----|----------------------------------------------------------------------------------------------------|
| User Specialty                     | 20  | 100 | InCommand > Client Maintenance > Users                                                                                             |
| User Email                         | 100 | 100 | InCommand > Client Maintenance > Users  Mobile Apps > Settings > Contact Information                                               |
| User Notification Email            | 100 | 100 | InCommand > Client Maintenance > Users                                                                                             |
| Associate Code <sup>3</sup>        | 20  | 50  | InCommand > Client Maintenance > Associates InQuiry > Transcription Editor > Referred Associates InScribe > Associate Details      |
| Associate First Name <sup>3</sup>  | 20  | 100 | InCommand > Client Maintenance > Associates InQuiry > Transcription Editor > Referred Associates InScribe > Associate Details      |
| Associate Middle Name <sup>3</sup> | 1   | 100 | InCommand > Client Maintenance > Associates InQuiry > Transcription Editor > Referred Associates InScribe > Associate Details      |
| Associate Last Name <sup>3</sup>   | 20  | 100 | InCommand > Client Maintenance > Associates InQuiry > Transcription Editor > Referred Associates InScribe > Associate Details      |
| Associate Suffix <sup>3</sup>      | 10  | 50  | InCommand > Client Maintenance > Associates InQuiry > Transcription Editor > Referred Associates                                   |

|                                    |     |     | InScribe > Associate Details                                                                                                   |
|------------------------------------|-----|-----|----------------------------------------------------------------------------------------------------|
| Associate Full Name                | 100 | 350 | InQuiry > Transcription viewer InSync > Record tab > History Mobile > Transcriptions Tab > Information Print, fax, export jobs |
| Associate Address 1-3 <sup>3</sup> | 50  | 300 | InCommand > Client Maintenance > Associates InQuiry > Transcription Editor > Referred Associates InScribe > Associate Details  |
| Associate City <sup>3</sup>        | 20  | 300 | InCommand > Client Maintenance > Associates InQuiry > Transcription Editor > Referred Associates InScribe > Associate Details  |
| Associate State <sup>3</sup>       | 3   | 50  | InCommand > Client Maintenance > Associates InQuiry > Transcription Editor > Referred Associates InScribe > Associate Details  |
| Associate Zip Code <sup>3</sup>    | 9   | 50  | InCommand > Client Maintenance > Associates InQuiry > Transcription Editor > Referred Associates InScribe > Associate Details  |
| Associate Specialty <sup>3</sup>   | 30  | 100 | InCommand > Client Maintenance > Associates InQuiry > Transcription Editor > Referred Associates InScribe > Associate Details  |
| Associate Email <sup>3</sup>       | 50  | 100 | InCommand > Client Maintenance > Associates InQuiry > Transcription Editor > Referred Associates                               |

|                                   |    |     | InScribe > Associate Details                                                                                                    |
|-----------------------------------|----|-----|----------------------------------------------------------------------------------------------------|
| Patient First Name <sup>3</sup>   | 20 | 100 | InCommand > Client Maintenance > Patients > Add/Edit Patient InScribe > Patient Detail                                                                                       |
| Patient Middle Name <sup>3</sup>  | 1  | 100 | InCommand > Client Maintenance > Patients > Add/Edit Patient InScribe > Patient Details                                                                                      |
| Patient Last Name <sup>3</sup>    | 20 | 100 | InCommand > Client Maintenance > Patients > Add/Edit Patient   InScribe > Patient Details                                                                                    |
| Patient Suffix                    | 10 | 50  | InCommand > Client Maintenance > Patients > Add/Edit Patient                                                                                                    |
| Patient Full Name <sup>1235</sup> | 40 | 350 | InCommand > Client Maintenance > Patients/Appointments/Orders InQuiry > Transcription Editor > Demographics, Patient Info InScribe > Demographics InScribe > Patient Details |
| Document Client Code              | 20 | 50  | InCommand > Client Maintenance > Document Types                                                                                                    |
| Location Name                     | 20 | 50  | InCommand > Client Maintenance > Locations InQuiry > Workflow Folders > Transcriptions grid InQuiry > Transcription Viewer & Editor                                          |

- 1 Requires Android v3.0.2.3
- 2 Requires iOS v3.7
- **3** Requires InScribe 7.9.22137
- 4 User full name display is shortened to one line in the header section of the Patients tab in the mobile apps.
- **5** Patient name display is shortened to one line in the header section of the recording screen in the mobile apps.